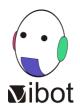

## Calendar

## **Master** in Computer Vision - Edition 2023-2025

Master de Sciences, Technologies, Santé, mention Traitement du signal et des images

| Arrival at least one week prior to<br>Induction Days (more in case of<br>quarantine 2) | Arrival and installation deadline for students, Le Creusot,<br>France (settle in student housing, arrange bank account,<br>insurances, follow medical protocol <sup>2</sup> ) |
|----------------------------------------------------------------------------------------|----------------------------------------------------------------------------------------------------|
| September 6-8, 2023                                                                    | Induction days <sup>3</sup> , Université de Bourgogne / Centre<br>Universitaire Condorcet, Le Creusot                                                                         |
| September 11, 2023 to January 31, 2024                                                 | Semester 1 at Université de Bourgogne / Centre Universitaire<br>Condorcet), Le Creusot                                                                                        |
| February 1, 2024 to June 30, 2024                                                      | <b>Semester 2</b> at Université de Bourgogne (Centre Universitaire<br>Condorcet, Le Creusot                                                                                   |
| July 1 to August 31, 2024                                                              | Summer holidays                                                                                                    |
| September 4-6, 2024                                                                    | <b>Student registrations<sup>3</sup></b> , Université de Bourgogne / Centre<br>Universitaire Condorcet, Le Creusot                                                            |
| September 09, 2024 to January 31, 2025                                                 | Semester 3 at Université de Bourgogne / Centre Universitaire<br>Condorcet, Le Creusot                                                                                         |
| February 1 to June 30, 2025                                                            | Semester 4: research project                                                                                                    |
| <b>September</b> 12, 2025                                                              | Graduation Ceremony                                                                                                    |

<sup>1</sup> Calendar dates may be subject to change. The course director will provide an updated calendar (including exam and holidays periods) after arrival.

<sup>2</sup> A medical protocol may be in place in France and Le Creusot campus. Regularly check with your consulate/embassy/Campus France contacts/sources for updates. Protocols sometimes requires quarantine period/other preparations to be performed prior or after arrival. We will post campus updates as soon as they reach us. See also our *Student Information & Action List* in VIBOT website's Student Zone.

<sup>3</sup> Confirmation of schedule and venue of Induction Days will be uploaded in due time by the programme administration through your VIBOT website's "Student Zone".

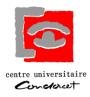

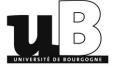